# [Épreuve téléchargée sur www.grandprof.net](https://grandprof.net/)

## **CAPLP Concours externe et CAFEP Section : Mathématiques – Physique–Chimie Épreuve écrite sur dossier de mathématiques**

Durée : 4 heures

#### **Le sujet est constitué de trois exercices indépendants qui peuvent être traités dans un ordre quelconque**

- Le premier exercice est un vrai faux avec justification.
- Le deuxième exercice est un exercice de nature pédagogique.
- Le troisième exercice est constitué de quatre parties indépendantes

## **Exercice 1**

Préciser si chacune des propositions suivantes est vraie ou fausse, puis justifier la réponse. Une réponse non justifiée ne rapporte aucun point.

- **1.** Toute suite réelle strictement décroissante tend vers −∞.
- **2.** Le tableau suivant donne l'évolution du nombre de clients d'une entreprise pendant cinq années consécutives.

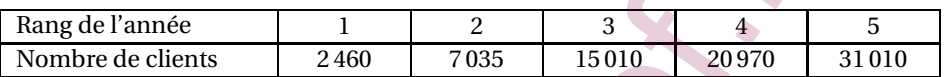

En réalisant un ajustement affine des données et en supposant que la tendance se poursuive, le nombre de clients estimé l'année de rang 7 dépassera 44 000.

**3.** Dans un club de vacances proposant des activités sportives à ses clients, 100 vacanciers se répartissent de la façon suivante :

42 % sont des femmes et 12 d'entre elles ne pratiquent aucune activité sportive.

D'autre part, 80 % des vacanciers pratiquent une activité sportive.

On rencontre au hasard un des 100 vacanciers de ce club. La probabilité, sachant qu'il s'agit d'un homme, que ce vacancier pratique une activité sportive est 0,75.

**4.** Une chaîne de magasins souhaite fidéliser ses clients en offrant des bons d'achat à ses clients privilégiés. Chacun d'eux reçoit un bon d'achat sur lequel est inscrit l'un des six montants suivants en euro : 0; 10; 15; 20; 30; 100. On admet qu'une valeur approchée à 10<sup>-3</sup> près de la probabilité d'avoir un bon d'achat d'une valeur supérieure ou égale à 30 euros vaut 0,057. Dans un des magasins de cette chaîne, sur 2 000 clients privilégiés, 6 ont reçu un bon d'achat d'une valeur supérieure ou égale à 30 euros. Le directeur du magasin considéré estime que ce nombre est insuffisant et doute de la répartition au hasard des bons d'achat dans les différents magasins de la chaîne. eir exercice est un vrai flaur seve partification.<br>
Entre accide est un exercice de nature pedagogique,<br>
entre exercice est constitué de quatre parties indépendantes<br>
achee une constitué de quatre parties indépendantes<br>
1

Ses doutes sont justifiés au risque de 5 %.

- **5.** Quand on double le rayon d'une sphère, on double la surface de cette sphère.
- **6.** Soit ABC un triangle rectangle, d'hypoténuse [BC] et soit I le milieu de [BC]. Le point G défini par  $4\overrightarrow{GA} - \overrightarrow{GE} - \overrightarrow{GC} = \overrightarrow{0}$  est le symétrique du point I par rapport au point A.
- **7.** Dans l'espace muni d'un repère orthonormé  $\left(0, \overrightarrow{i}, \overrightarrow{j}, \overrightarrow{k}\right)$ , on considère les points : A(3 ; 1 ; 1) et B(−2 ; 1 ; 0).  $\sqrt{30}$

L'aire du triangle OAB mesurée en unité d'aire est  $\frac{32}{2}$ .

- **8.** La fonction  $f$  définie sur  $\mathbb R$  par  $f(0) = 0$  et pour tout réel *x* non nul par  $f(x) = x^3 \sin \frac{1}{x}$  est deux fois dérivable en 0.
- **9.** Soit *y* et *z* deux fonctions dérivables sur ℝ et à dérivée continue sur ℝ. On note *y'* et *z'* leur fonction dérivée. Si  $y' = z$  et  $z' = y$  et s'il existe  $a \in \mathbb{R}$  tel que  $y(a) = z(a)$  alors  $y = z$ .
- **10.** La fonction réelle  $f$  définie sur  $\mathbb{R}^2$  par  $f(x; y) = x^2 + y^2 + xy + 1$  admet 1 comme minimum global.
- **11.**  $\int^{e^{\pi}}$  $\cos(\ln x) dx = -e^{\pi}.$
- **12.** Dans le plan, le cercle  $\mathcal{C}_1$  d'équation :  $x^2 + y^2 100 = 0$  et le cercle  $\mathcal{C}_2$  d'équation  $x^2 + y 24x 18y + 200 = 0$ sont tangents.

# **Exercice 2** [Épreuve téléchargée sur www.grandprof.net](https://grandprof.net/)

Cet exercice de type pédagogique est construit autour d'une activité sur la thématique « Vie sociale et loisirs : jouer avec le hasard ».

Il nécessite les annexes suivantes fournies en fin de sujet :

Annexe 1 : Énoncé initial destiné aux élèves.

Annexe 2 : Copie d'écran du tableur utilisé pour la simulation.

Annexe 3 : Extrait du Bulletin Officiel spécial numéro 2 du 19/02/2009.

Annexe 4/ Document réponse 1 : Grille nationale d'évaluation en mathématiques et sciences physiques et chimiques (à rendre avec la copie).

Annexe 5 : Extrait des ressources pour la classe de baccalauréat professionnel sur la démarche d'investigation, septembre 2009.

Annexe 6 : Copie d'un élève de première professionnelle.

L'énoncé fourni en annexe 1, inspiré d'un ouvrage, est destiné aux élèves de bac professionnel des groupements A, B ou C.

## **Partie A : analyser**

- **1.** À partir des extraits des programmes de seconde, première et terminale (annexe 3), repérer à quel niveau de formation (seconde, première ou terminale professionnelle) correspond le mieux l'énoncé de l'annexe 1. Justifier votre réponse en précisant les capacités et connaissances visées, en citant les éléments de l'énoncé qui y font référence.
- **2.** En utilisant la grille nationale d'évaluation par compétences en mathématiques et sciences physiques et chimiques de l'annexe 4 / document réponse 1, citer les deux compétences majoritairement visées par cette activité. Préciser pour chaque compétence les mots clés de l'énoncé de l'annexe 1 qui justifient votre réponse. Extrait des ressources pour la classe de baccalauréat professionnel sur la démanche d'investigat<br>extreme de première professionnelle.<br>
2018.<br>
2018.<br>
2018.<br>
2018.<br>
2018.<br>
2018.<br>
2018.<br>
2018.<br>
2018.<br>
2018.<br>
2018.<br>
2018.<br>
201

## **Partie B : concevoir**

On suppose que vous êtes enseignant en classe de première professionnelle et vous souhaitez proposer à vos élèves une séance sous la forme d'une démarche d'investigation inspirée de l'énoncé figurant en annexe 1 dans lequel la problématique a été volontairement effacée.

On suppose également que la salle dans laquelle vous êtes avec vos élèves est dotée de calculatrices, d'ordinateurs, sur lesquels sont installés des logiciels de géométrie dynamique, des tableurs et des grapheurs, outils numériques que les élèves savent utiliser.

- **1.** Identifier les pré-requis en mathématiques et en utilisation des TIC nécessaires pour cette séance.
- **2.** En vous aidant de l'extrait du document ressources présenté en annexe 5, indiquer une problématique relative à l'énoncé de l'annexe 1, que vous présenteriez aux élèves pour favoriser la démarche d'investigation.

#### **Partie C : réaliser**

Vous proposez aux élèves de première professionnelle dont vous avez la charge l'énoncé dans sa version initiale figurant en annexe 1.

- **1.** En vous aidant de la copie d'écran proposée en annexe 2 et correspondant au travail demandé à l'élève en question 4 de l'annexe 1, expliquer ce que chacune des cellules C2, C32 et C33 permettent de simuler et indiquer quelles formules y ont été saisies.
- **2.** Proposer un corrigé de cet énoncé destiné à des élèves d'une classe de première professionnelle.
- **3.** Identifier deux difficultés ou points de blocage que pourraient rencontrer les élèves face à cet énoncé. Vous préciserez, pour chaque difficulté identifiée :
	- **a.** à quel(s) type(s) de compétence(s) cette difficulté renvoie,
	- **b.** une proposition d'aide pour permettre aux élèves rencontrant cette difficulté de les surmonter.

## **Partie D : valider**

Vous souhaitez proposer l'énoncé figurant en annexe 1 pour une évaluation des élèves de première professionnelle dont vous avez la charge.

## grandprof.net - infos éducation, épreu

- 1. Vous sound président de la comparation du professeur de la comparation de la comprehension du problème et d'évaluer le degré de maitrise des capacités expérimentales. Indiquer, en justifiant vos choix, après quelle question de l'énoncé de l'annexe 1 vous placeriez chacun de ces appels.
- **2.** Préciser ce qui sera évalué lors de chaque entretien avec l'élève.
- **3.** Compléter, sur l'annexe 4 / document réponse 1 à rendre avec la copie, la colonne "Questions" de la grille nationale d'évaluation en mathématiques et sciences physiques 4 et chimiques avec les numéros des questions de l'énoncé de l'annexe 1. Chacune des questions de l'énoncé de l'annexe 1 devra être placée dans la grille. Dans le cas où une question semblerait évaluer plusieurs compétences, elle sera placée face à la compétence qu'elle permet principalement d'évaluer.
- **4.** Vous trouverez en annexe 6la copie d'un élève de première professionnelle suite à cette évaluation. Repérer, sur votre copie, les erreurs réalisées et proposer une remédiation possible lors de la correction.

## **Exercice 3**

On se place dans le plan affine euclidien muni d'un repère orthonormé  $[0, \overrightarrow{u}, \overrightarrow{v}]$ . Dans tout le problème, la notation  $M(x; y)$  indique que le point  $M$  a pour coordonnées cartésiennes  $(x; y)$  dans le repère (O, *ù* , *v*̄). s trouvers en annexe Gia copie d'un élève de première professionnelle suite à cette évaluation. Bept<br>ortowers expliquies et proposer une remédiation possible lors de la correction.<br>
3<br>dans le plan affine euclidien muni d'

On considère la fonction *g* définie de  $]0; +\infty[$  dans  $\mathbb R$  par  $g(x) = x - \frac{1}{x}$  $\frac{1}{x}$  et on note  $\mathscr{C}_g$  la courbe représentative de cette fonction dans le repère  $(0, \vec{u}, \vec{v})$ .

## **Partie A : étude d'une courbe paramétrée**

On considère, dans le plan, le point *<sup>M</sup>*(*t*) de coordonnées (*x*(*t*) ; *<sup>y</sup>*(*t*)) <sup>=</sup> (cos *<sup>t</sup>* ; <sup>−</sup>tan*<sup>t</sup>* sin*t*) et on note <sup>Γ</sup> la courbe décrite par le point  $M(t)$  lorsque  $t$  décrit l'intervalle  $\Bigl]$ *π*  $\frac{\pi}{2}$ ;  $\frac{\pi}{2}$ h .

2 Ainsi <sup>Γ</sup> est la courbe paramétrée par <sup>½</sup> *x*(*t*) = cos *t*  $y(t) = \text{const}$ ,  $t \in \left[-\frac{1}{2}\right]$ *π*  $\frac{\pi}{2}$ ;  $\frac{\pi}{2}$ 2  $\left[ .\right]$ 

- **1.** Étudier la parité des fonctions *x* et *y* de la variable *t* définies sur  $\left]$  *π*  $\frac{\pi}{2}$ ;  $\frac{\pi}{2}$ 2 h . En déduire qu'il suffit d'étudier la courbe paramétrée pour  $t \in \left[0; \frac{\pi}{2}\right]$ 2 h .
- **2.** Déterminer les fonctions dérivées de *x* et de *y* sur  $\left[0, \frac{\pi}{6}\right]$ 2 et dresser le tableau des variations conjointes des fonctions *x* et *y* sur  $\left[0;\frac{\pi}{2}\right]$ 2 h .
- **3.** Montrer que la courbe Γ admet une asymptote verticale dont on précisera l'équation.
- **4.** Donner un développement limité à l'ordre 2 au voisinage de *t* = 0 des fonctions *x* et *y*.
- **5.** Déterminer un vecteur tangent à la courbe <sup>Γ</sup> au point *<sup>M</sup>*(0) de paramètre *<sup>t</sup>* <sup>=</sup> 0.
- **6.** Montrer que la courbe Γ est tracée sur la courbe  $\mathcal{C}_g$ . Aucun tracé n'est attendu dans cette question.

## **Partie B : étude de quelques propriétés de la fonction** *g*

- **1.** Étude de la fonction *g*
	- **a.** Établir le tableau de variation de la fonction *g* sur l'intervalle ]0 ; +∞[ en précisant les limites aux bornes du domaine considéré.
	- **b.** Déterminer une équation de la tangente à  $\mathcal{C}_g$  au point d'abscisse 1.
	- **c.** Montrer qu'au voisinage de +∞ la courbe  $\mathcal{C}_g$  admet une asymptote oblique dont on donnera une équation réduite dans le repère  $(0, \vec{u}, \vec{v})$ .
	- **d.** Préciser la position de la courbe  $\mathcal{C}_g$  par rapport à cette asymptote oblique.
	- **e.** Représenter graphiquement, sur l'annexe 7/ document réponse 2 à rendre avec la copie, la courbe  $\mathcal{C}_g$  et ses asymptotes dans le repère  $(0, \overrightarrow{u}, \overrightarrow{v})$ .
- **2.** On considère l'application *s* qui à tout point  $M(x; y)$  associe le point  $M(X; Y)$  tel que  $\begin{cases} X & = y \ Y & = x \end{cases}$  $Y = x$ 
	- **a.** Soit *D* la droite d'équation  $y = x$ . Montrer que si  $M(x; y)$  est un point du plan d'image  $M'(X; Y)$  par l'application  $s$ , alors la droite  $D$  est la médiatrice du segment  $\lceil MM' \rceil$ .

## grandprof.net - infos éducation, épreuves

# b. Indi**na preuve téléchargée sur www.grandprof.net**

- **c.** Tracer dans le même repère sur l'annexe 7/ document réponse 2 à rendre avec la copie la courbe  $\mathscr{C}'$ image de la courbe  $\mathcal{C}_g$  par l'application *s*.
- **3. a.** Montrer que *g* réalise une bijection de  $]0; +\infty[$  sur  $\mathbb{R}$ .
	- **b.** Déterminer l'expression de sa bijection réciproque notée g<sup>−1</sup>.
	- c. Que représente la courbe  $\mathscr{C}'$  tracée précédemment?

### **Partie C : étude de suites**

On considère la fonction *h* définie de  $]0$  ; + $\infty$ [ dans ℝ par *h*(*x*) = *x* −  $\frac{1}{2}$  $\frac{1}{2}g(x)$ . On note  $\mathscr{C}_h$  la courbe représentative de

*h* dans le repère  $(0, \vec{u}, \vec{v})$ .

On construit par récurrence une suite  $(u_n)_{n\geq 0}$  en posant  $u_0 = 3$  et pour tout entier naturel *n*,  $u_{n+1} = h(u_n)$ . Dans cette partie, il s'agit d'utiliser plusieurs méthodes pour montrer que la suite  $(u_n)_{n\geq 0}$  est convergente et d'en déterminer la limite. Ere la fonction *h* définie de 10 : +  $\infty$  dans R par *h*(x) =  $x - \frac{1}{2}g(x)$ . On note  $\mathcal{E}_h$  la coutbe représentative<br>front (0,  $\vec{a}, \vec{v}$ ) =  $\vec{b}$ <br>the particular in the state of the  $h_{\alpha}h_{\alpha/2}$  is a possibili

- **1.** Étude préliminaire de *h*
	- **a.** Dresser le tableau de variation de la fonction  $h$  sur l'intervalle  $]0; +\infty[$ .
	- **b.** Montrer que l'intervalle  $[1; +\infty]$  est stable par la fonction *h*.
	- **c.** Montrer que, pour tout  $x \in [1; 3]$ ,  $0 \leq h'(x) \leq \frac{4}{9}$ 9 .
- **2.** Montrer que tous les termes de cette suite sont bien définis et sont strictement positifs.
- **3.** Méthode 1
	- **a.** Montrer que la suite  $(u_n)_{n\geq 0}$  est décroissante.
	- **b.** En déduire que la suite  $(u_n)_{n\geq 0}$  est convergente. On note  $\ell$  sa limite.
	- **c.** Montrer que l vérifie l'équation  $h(x) = x$ . En déduire la valeur de  $\ell$ .
- **4.** Méthode 2
	- **a.** Établir que pour tout *n* entier naturel,  $0 \leqslant u_{n+1} 1 \leqslant \frac{4}{9}$  $\frac{1}{9}(u_n-1).$
	- **b.** En déduire que, pour tout *n* entier naturel,  $0 \leqslant u_n 1 \leqslant 2 \times \left(\frac{4}{9}\right)$ 9  $\displaystyle{\int_{}^{n}}$ , puis, que la suite  $\displaystyle{(u_n)_{n\geqslant 0}}$  converge vers 1.
	- **c.** Résoudre l'inéquation d'inconnue réelle  $x: 2 \times \left(\frac{4}{9}\right)$ 9  $\big)^{x} \leqslant 10^{-4}.$
	- **d.** En déduire un rang  $n_0 \in \mathbb{N}$  tel que pour tout entier  $n \ge n_0$ ,  $0 \le u_n 1 \le 10^{-4}$ .
- **5.** Méthode 3

Soit  $(w_n)_{n≥0}$  la suite numérique définie pour tout *n* ∈ ℕ par  $w_n = \frac{u_n - 1}{u_n + 1}$  $\frac{u_n}{u_n+1}$ .

- **a.** Pour tout entier naturel *n*, calculer  $w_{n+1}$  en fonction de  $w_n$ .
- **b.** Conjecturer puis démontrer l'expression du terme général *w<sup>n</sup>* en fonction de *n*.
- **c.** En déduire, pour tout entier naturel *n*, l'expression du terme général *u<sup>n</sup>* en fonction de *n*.
- **d.** Retrouver la limite de la suite  $(u_n)_{n\geqslant0}$ .

#### **Partie D : équations différentielles**

**1.** On considère l'équation différentielle (*E*) suivante, où l'inconnue *y* est une fonction de la variable réelle *x*, définie et dérivable sur l'intervalle ]0 ; +∞[ :

$$
2xy' - y = x + \frac{3}{x} \qquad (E)
$$

- **a.** Déterminer l'ensemble des solutions définies et dérivables sur ]0 ; +∞[ de l'équation homogène (EH) :  $2xy' - y = 0$
- **b.** Montrer que la fonction g définie au début du problème est solution de l'équation (*E*).
- **c.** En déduire l'ensemble des solutions définies et dérivables sur ]0 ; +∞[ de l'équation (*E*).

## [grandprof.net - infos éducation, épreuves examens et concours](https://grandprof.net/)

2. On consid**érie d'étére d'étére de l'étére de la varie de la varie de la variable de la variable réelle** *x***,** [Épreuve téléchargée sur www.grandprof.net](https://grandprof.net/)

définie et deux fois dérivable sur l'intervalle  $]0$  ;  $+\infty[$  :

$$
2 x Y'' - 3 Y' + \frac{3}{x} Y = x + \frac{3}{x} \qquad (E_1)
$$

- **a.** Soit *Y* une fonction définie et deux fois dérivable sur ]0 ; +∞[. Montrer que *Y* est solution de (*E*1) si et seulement si la fonction *z* définie sur ]0 ; +∞[ par *z*(*x*) =  $Y'(x) - \frac{1}{x}$  $\frac{1}{x}Y(x)$  est solution de *(E)*.
- **b.** Déterminer l'ensemble des solutions définies et deux fois dérivables sur ]0 ; +∞[ de l'équation (*E*1).

FIN https://wandprof.net/C

## **ANNEXE 1** Épreuve téléchargée **veut www.grandprof.net**

**Énoncé initial adapté par l'enseignant à partir d'un exercice du livre « Entrainement au CCF », Nathan Technique, E.Joubert, S.Labat, A.Lalande**

Problématique: .................

Un casino est muni d'une roulette aux cinq couleurs (unique en son genre). Les joueurs peuvent parier sur les couleurs suivantes : jaune, bleu, rouge, vert ou noir. Sur la roulette, chaque couleur est représentée de manière égale (forme et aire) et on considère qu'en fonctionnement normal d'utilisation de la roulette, chaque couleur a la même chance de sortir.

Le casino est ouvert 12 heures par jour et chaque heure, la roulette est tournée 30 fois.

Les effectifs de sortie du « jaune » au cours de la journée du 31 décembre 2015 ont été relevés, pour chaque heure lors de l'ouverture du casino dans le tableau ci-dessous :

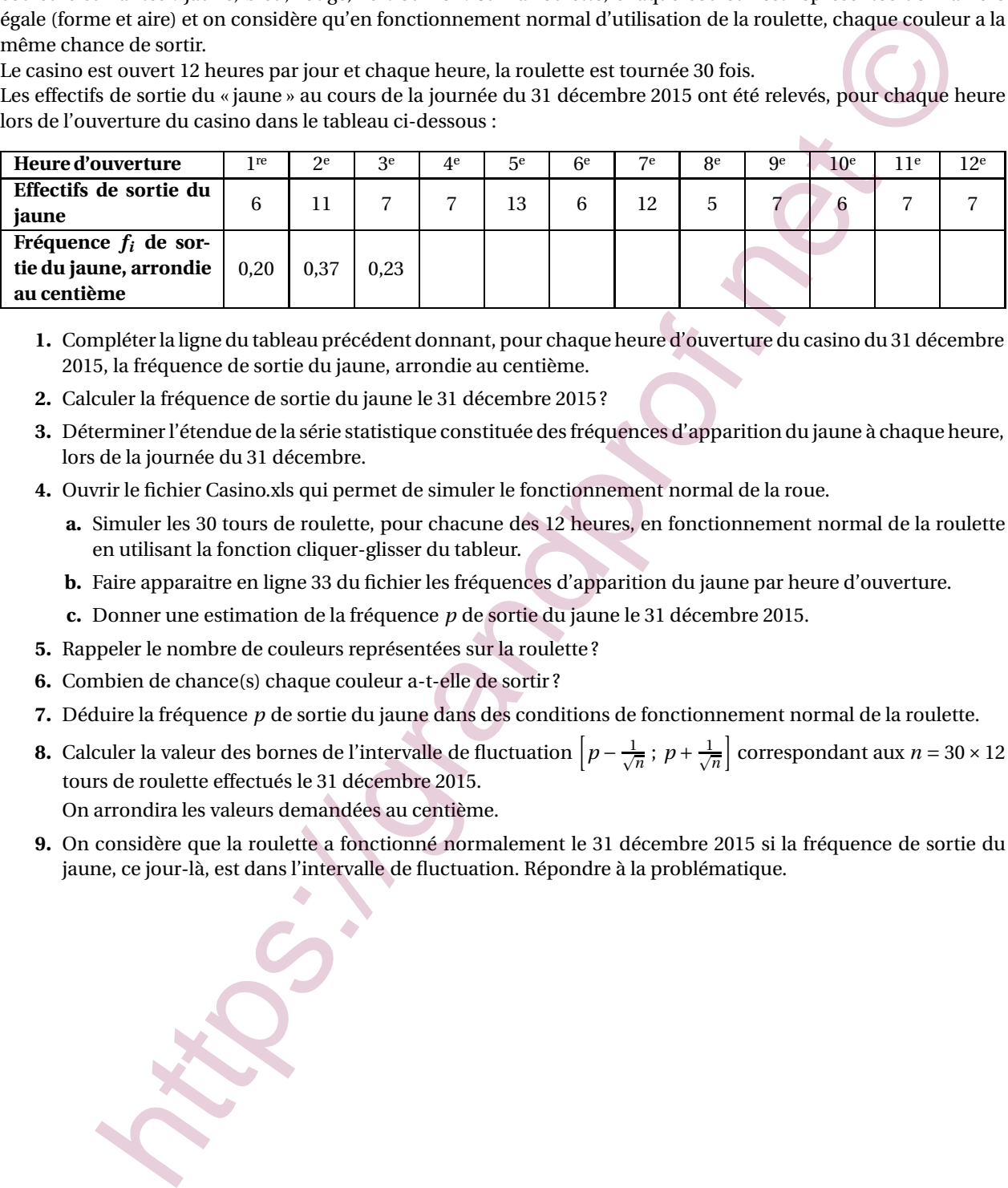

- **1.** Compléter la ligne du tableau précédent donnant, pour chaque heure d'ouverture du casino du 31 décembre 2015, la fréquence de sortie du jaune, arrondie au centième.
- **2.** Calculer la fréquence de sortie du jaune le 31 décembre 2015 ?
- **3.** Déterminer l'étendue de la série statistique constituée des fréquences d'apparition du jaune à chaque heure, lors de la journée du 31 décembre.
- **4.** Ouvrir le fichier Casino.xls qui permet de simuler le fonctionnement normal de la roue.
	- **a.** Simuler les 30 tours de roulette, pour chacune des 12 heures, en fonctionnement normal de la roulette en utilisant la fonction cliquer-glisser du tableur.
	- **b.** Faire apparaitre en ligne 33 du fichier les fréquences d'apparition du jaune par heure d'ouverture.
	- **c.** Donner une estimation de la fréquence *p* de sortie du jaune le 31 décembre 2015.
- **5.** Rappeler le nombre de couleurs représentées sur la roulette ?
- **6.** Combien de chance(s) chaque couleur a-t-elle de sortir ?
- **7.** Déduire la fréquence *p* de sortie du jaune dans des conditions de fonctionnement normal de la roulette.
- **8.** Calculer la valeur des bornes de l'intervalle de fluctuation  $\left[p-\frac{1}{\sqrt{n}}\,;\,p+\frac{1}{\sqrt{n}}\right]$  correspondant aux  $n=30\times12$ tours de roulette effectués le 31 décembre 2015.

On arrondira les valeurs demandées au centième.

**9.** On considère que la roulette a fonctionné normalement le 31 décembre 2015 si la fréquence de sortie du jaune, ce jour-là, est dans l'intervalle de fluctuation. Répondre à la problématique.

arandprof.net - infos éducation,